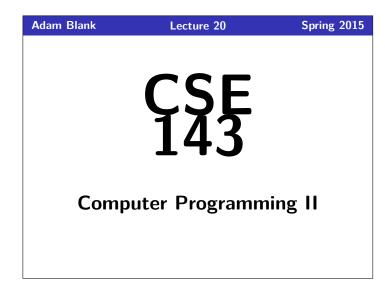

# Recursive Backtracking Recursive Backtracking Recursive Backtracking

# Outline Playing With Boolean Expressions

Definition (Recursive Backtracking)

**Recursive Backtracking** 

### Recursive Backtracking Strategy

If we found a solution, stop looking (e.g. return)

partial solutions and abandoning them if they don't work.

- Otherwise for each possible choice c...
  - Make the choice c
  - Recursively continue to make choices
  - Un-make the choice c (if we got back here, it means we need to continue looking)

Recursive Backtracking is an attempt to find solution(s) by building up

1

3

#### Client vs. Implementor, again

#### 2

You may have noticed that many of the class examples I've been showing involve me using a class that I've already written. There are several reasons for this:

- Learning to read and use an API is a really important programming skill
- Switching between the client and implementor views is an important goal of this course
- The code I write is usually easy, but really tedious (so, it would be a waste of time to write in class)

#### Take-Away

Every time I print out an API for you, you should try to understand it from the comments. This will help you on the homework, on exams, and in any future programming endeavors.

#### BooleanExpression

#### Today's API is BooleanExpression.

#### What is a BooleanExpression?

The BooleanExpression class allows us to represent the conditions we write in if statements. For instance, to represent the following:

- 1 if (!(queue.size() > 0) && queue.peek() > 5) {
- 2 .. 3 }

We would do

new BooleanExpression("(!a && b)");

Notice that we use single letter variable names instead of queue.size() > 0. This is a simplification for implementation.

#### Evaluating BooleanExpression

#### Evaluating BooleanExpressions

Remember when we took (1+2) \* 3 and evaluated it to 9 recursively? We can do a similar thing for BooleanExpressions: Consider the BooleanExpression from above:

"(!a && b)"

Suppose we know the following:

- a is true.
- b is false.

Who Sho

#### What does this expression evaluate to?

 $(\texttt{!a \&\& b}) \longrightarrow (\texttt{!true \&\& false}) \longrightarrow (\texttt{false \&\& false}) \longrightarrow \texttt{false}$ 

Suppose we wanted to write a method:

public static boolean evaluate(BooleanExpression e, ??? assn)

where assn represents the truth values of the variables.

What type would assn be? It's a mapping from variables to truth values.

# Evaluating BooleanExpression Okay, so, we have: public static boolean evaluate(BooleanExpression e, Map<String, Boolean> assignments) Consider the following case: evaluate return value? 🔳 e is a && b assignments map is {a=true}. What should evaluate return? We can't answer the question. What seems like a good idea? null. So, we change the return type to Boolean.

7

8

4

#### Uh Oh... How can we try assignments?

We don't have a way of passing assignments through to the function. How can we fix this?

#### public/private pair!

#### Public/Private Recursive Pair

public static void canBeTrue(BooleanExpression b)

private static void canBeTrue( BooleanExpression b, Map<String, Boolean> m )

#### canBeTrue Solution

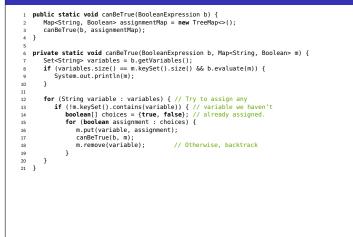

## BTW, Why does this problem matter?

Solving canBeTrue quickly is the  $\ensuremath{\mbox{most}}$  important open problem in Computer Science.

10

- If you solve this problem in  $\mathcal{O}(n^k)$  time for any k, the following happen: You get one million dollars.
  - You get a PhD.
  - You get a PhD.
  - $\blacksquare$  You become the most famous Computer Scientist, pretty much ever
  - You break all banks, credit cards, website encryption, etc.